фи0: Поленова Инда Александровная некоммерческая организаци<mark>я среднего профессионального образования</mark> Должность: Генеральный директор<br>Дэта полянсация: 24.10.2023.20-50-2% Колледж Волжского университета имени В.Н. Татищева» Документ подписан простой электронной подписью Информация о владельце: Дата подписания: 24.10.2023 20:59:21 Уникальный программный ключ: 2bc51b031f52f1ef87c6946d50ac9f5ab912348ab42251f7e55eb40acef68095

**УТВЕРЖДЕНО**

приказом генерального директора АНО СПО «Колледж ВУиТ» И.А. Поленовой от 22 мая 2023 г. №82

Рабочая программа профессионального модуля

### **ПМ.1 ПРОЕКТИРОВАНИЕ ЦИФРОВЫХ УСТРОЙСТВ**

по специальности

09.02.01 Компьютерные системы и комплексы

квалификация выпускника – техник по компьютерным системам

Тольятти, 2023 г.

## ОДОБРЕНА Педагогическим Советом Протокол № 5 от «22» мая 2023г.

Составитель: Мигунова Елена Григорьевна, заведующая отделением «Сервиса и информационных технологий» АНО СПО «Колледж ВУиТ».

Рабочая программа разработана на основе федерального государственного образовательного стандарта среднего профессионального образования по специальности **09.02.01 Компьютерные системы и комплексы**, утвержденной приказом Министерства образования и науки РФ от «28» июля 2014 г. № 849

# **СОДЕРЖАНИЕ**

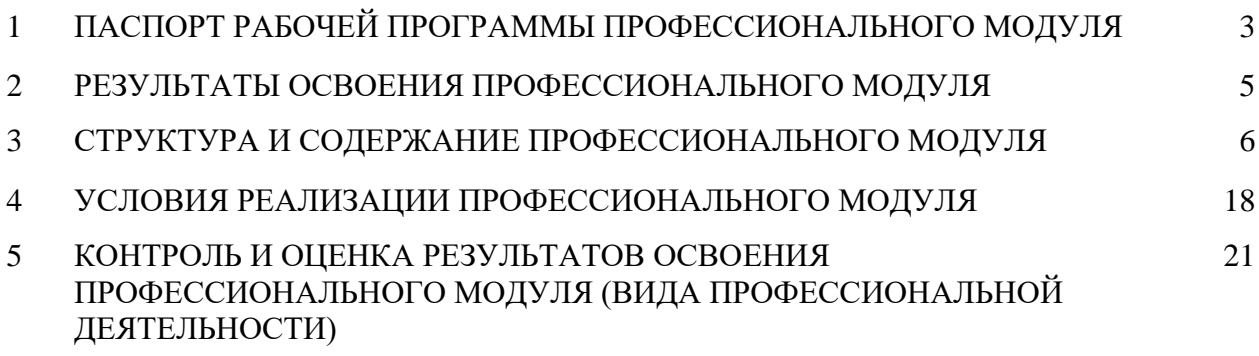

## **1. ПАСПОРТ ПРОГРАММЫ ПРОФЕССИОНАЛЬНОГО МОДУЛЯ**

### **1.1. Область применения программы**

Рабочая программа профессионального модуля (далее программа ПМ) – является частью основной профессиональной образовательной программы АНО СПО «Колледж ВУиТ» по специальности СПО 09.02.01 Компьютерные системы и комплексы базового уровня подготовки, разработанной в соответствии с ФГОС СПО.

Рабочая программа составлена для очной формы обучения

# **1.2. Цели и задачи модуля – требования к результатам освоения модуля:**

## Базовая часть

С целью овладения указанным видом профессиональной деятельности и соответствующими профессиональными компетенциями обучающийся в ходе освоения профессионального модуля должен:

## **иметь практический опыт:**

- применения интегральных схем разной степени интеграции при разработке цифровых устройств и проверки их на работоспособность;

- проектирования цифровых устройств на основе пакетов прикладных программ;

- оценки качества и надежности цифровых устройств;

- применения нормативно-технической документации;

## **уметь:**

- выполнять анализ и синтез комбинационных схем;

- проводить исследования работы цифровых устройств и проверку их на работоспособность;

- разрабатывать схемы цифровых устройств на основе интегральных схем разной степени интеграции;

- выполнять требования технического задания на проектирование цифровых устройств;

- проектировать топологию печатных плат, конструктивно-технологические модули первого уровня с применением пакетов прикладных программ;

- разрабатывать комплект конструкторской документации с использованием системы автоматизированного проектирования (САПР);

- определять показатели надежности и давать оценку качества средств вычислительной техники (СВТ);

- выполнять требования нормативно-технической документации;

**знать:**

- арифметические и логические основы цифровой техники;

- правила оформления схем цифровых устройств;

- принципы построения цифровых устройств;

- основы микропроцессорной техники;

- основные задачи и этапы проектирования цифровых устройств;

- конструкторскую документацию, используемую при проектировании;

- условия эксплуатации цифровых устройств, обеспечение их помехоустойчивости и тепловых режимов, защиты от механических воздействий и агрессивной среды;

- особенности применения систем автоматизированного проектирования, пакеты прикладных программ;

- методы оценки качества и надежности цифровых устройств;

- основы технологических процессов производства СВТ;

- нормативно-техническую документацию: инструкции, регламенты, процедуры, технические условия и нормативы.

### Вариативная часть

Вариативная часть направленна на углубление подготовки обучающегося.

# **1.3. Количество часов на освоение программы профессионального модуля**

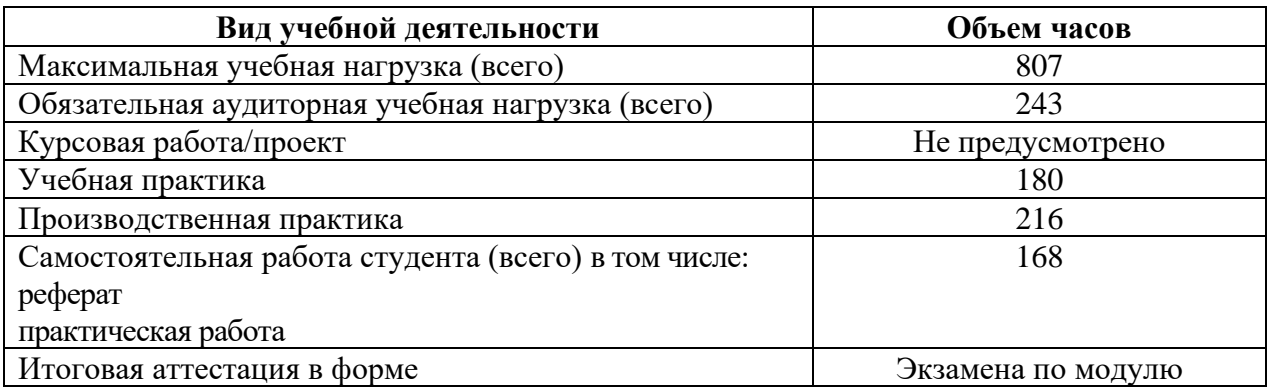

## **2**. **РЕЗУЛЬТАТЫ ОСВОЕНИЯ ПРОФЕССИОНАЛЬНОГО МОДУЛЯ**

Результатом освоения профессионального модуля является овладение обучающимися видом профессиональной деятельности *Проектирование цифровых устройств*, в том числе профессиональными (ПК), указанными в ФГОС по специальности 09.02.01 Компьютерные системы и комплексы:

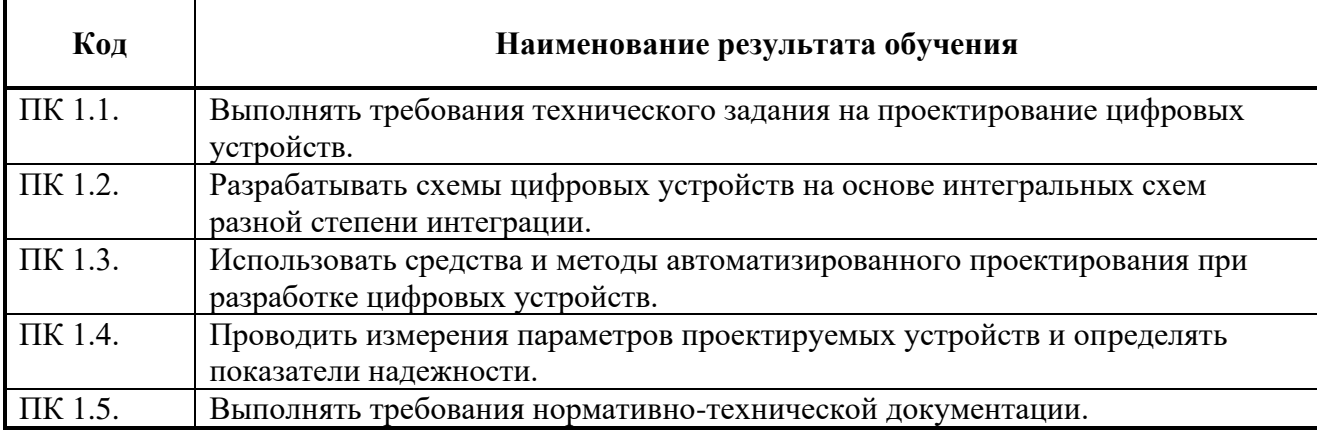

В процессе освоения ПМ у студенты должны овладеть общими компетенциями (ОК):

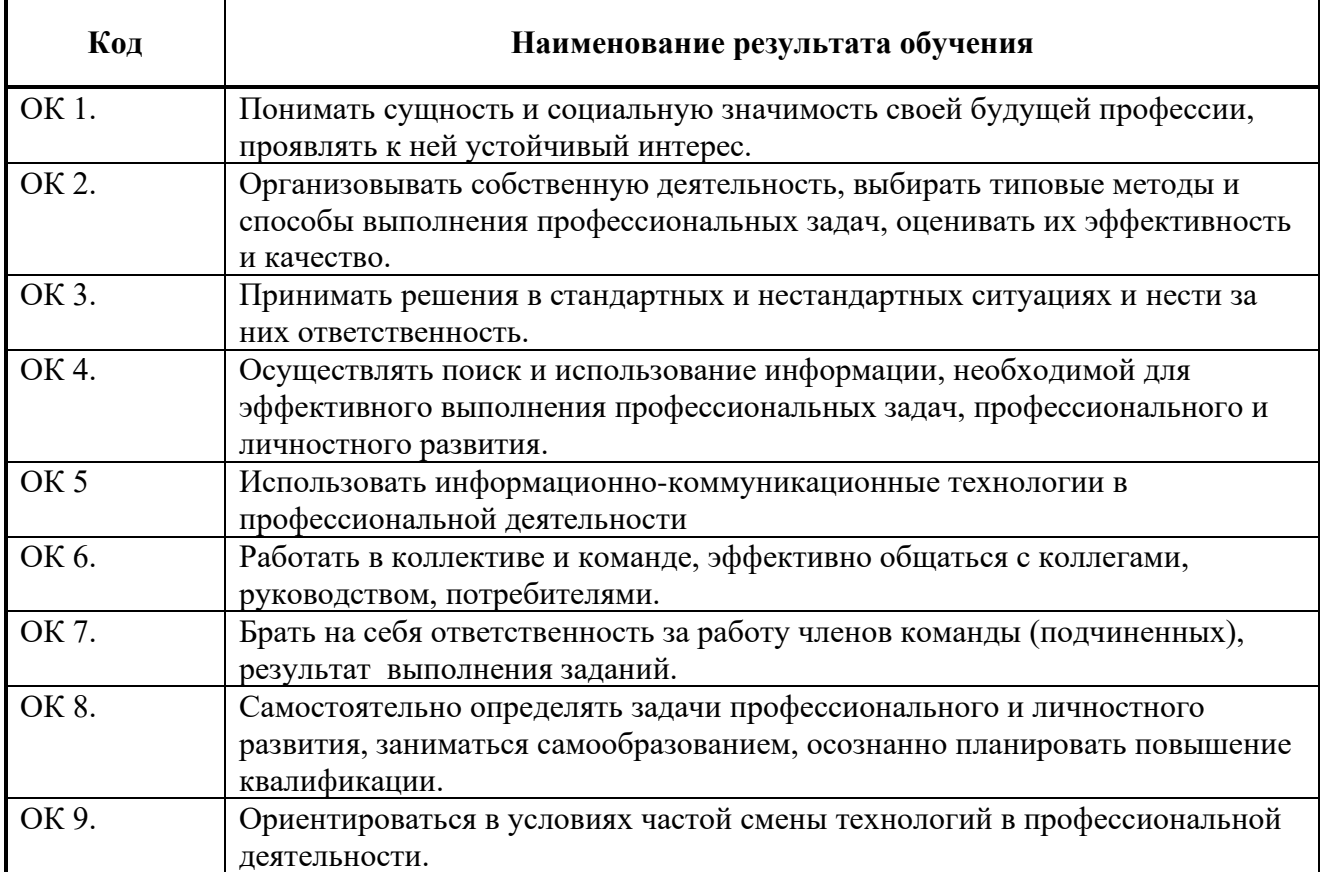

## **3. СТРУКТУРА И СОДЕРЖАНИЕ ПРОФЕССИОНАЛЬНОГО МОДУЛЯ ПМ.01 ПРОЕКТИРОВАНИЕ ЦИФРОВЫХ УСТРОЙСТВ**

**3.1. Тематический план профессионального модуля** 

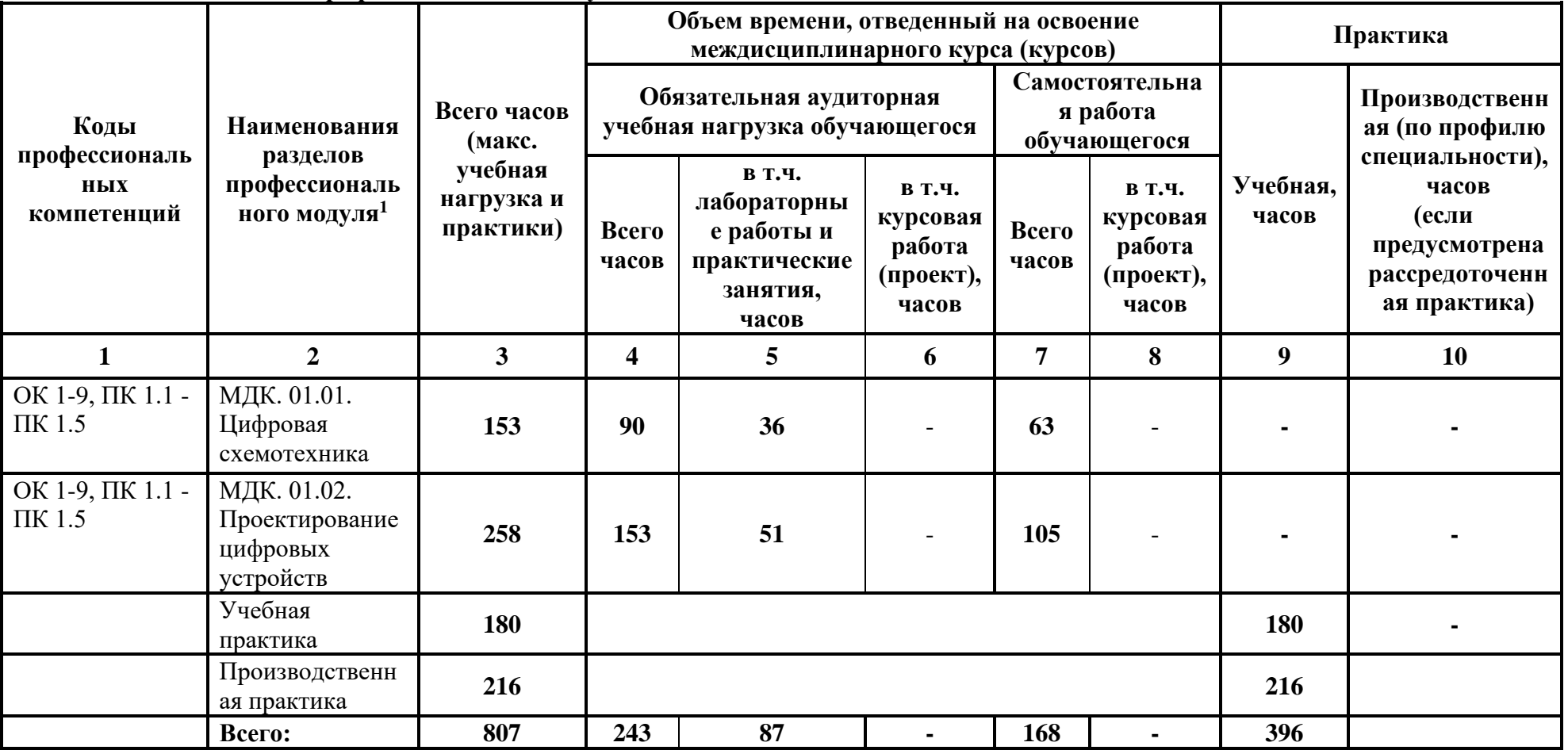

<sup>1</sup> \* Раздел профессионального модуля – часть примерной программы профессионального модуля, которая характеризуется логической завершенностью и направлена на освоение одной или нескольких профессиональных компетенций. Раздел профессионального модуля может состоять из междисциплинарного курса или его части и соответствующих частей учебной и производственной практик. Наименование раздела профессионального модуля должно начинаться с отглагольного существительного и отражать совокупность осваиваемых компетенций, умений и знаний.

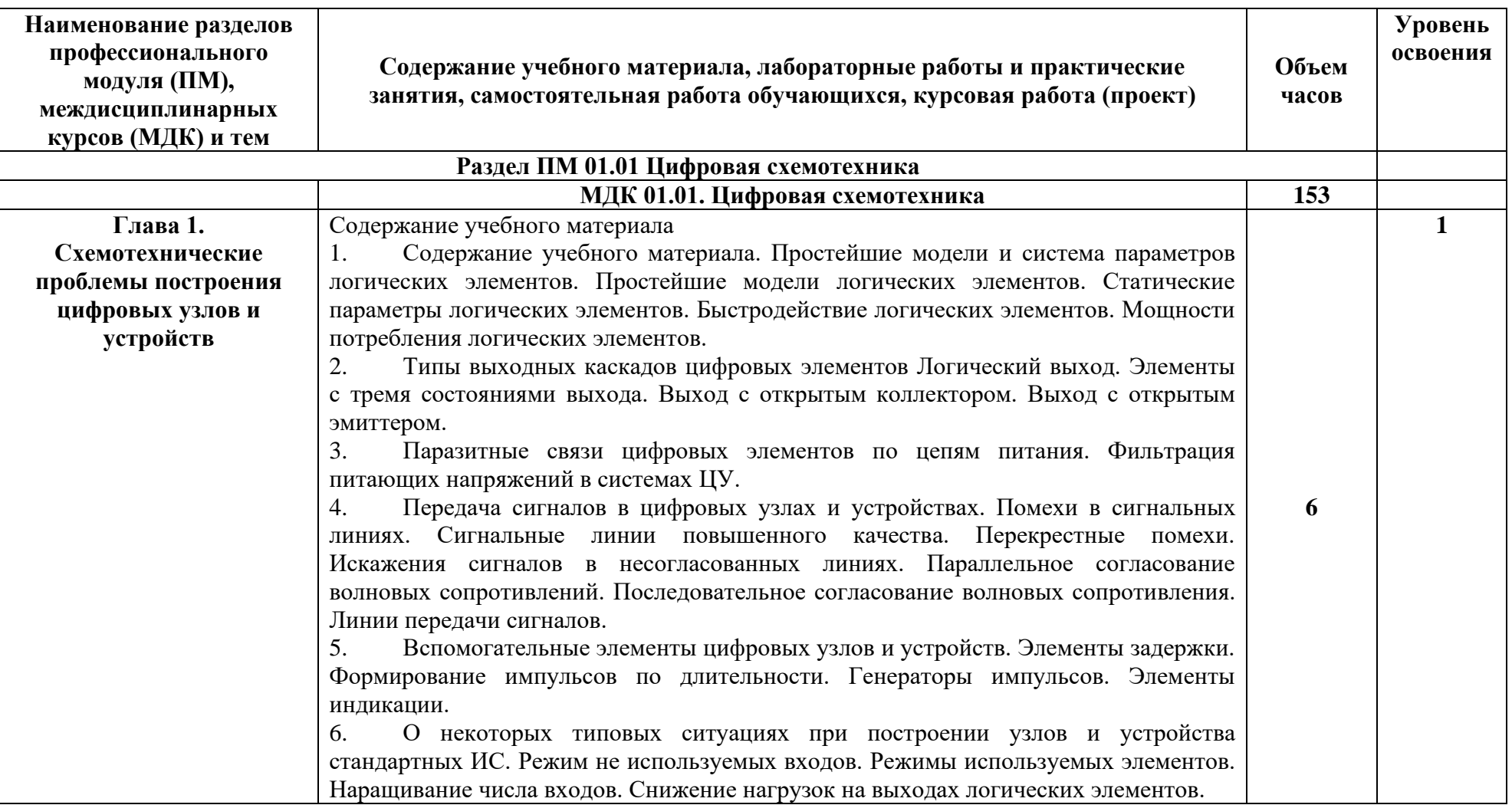

# **3.2. Содержание обучения по профессиональному модулю (ПМ)**

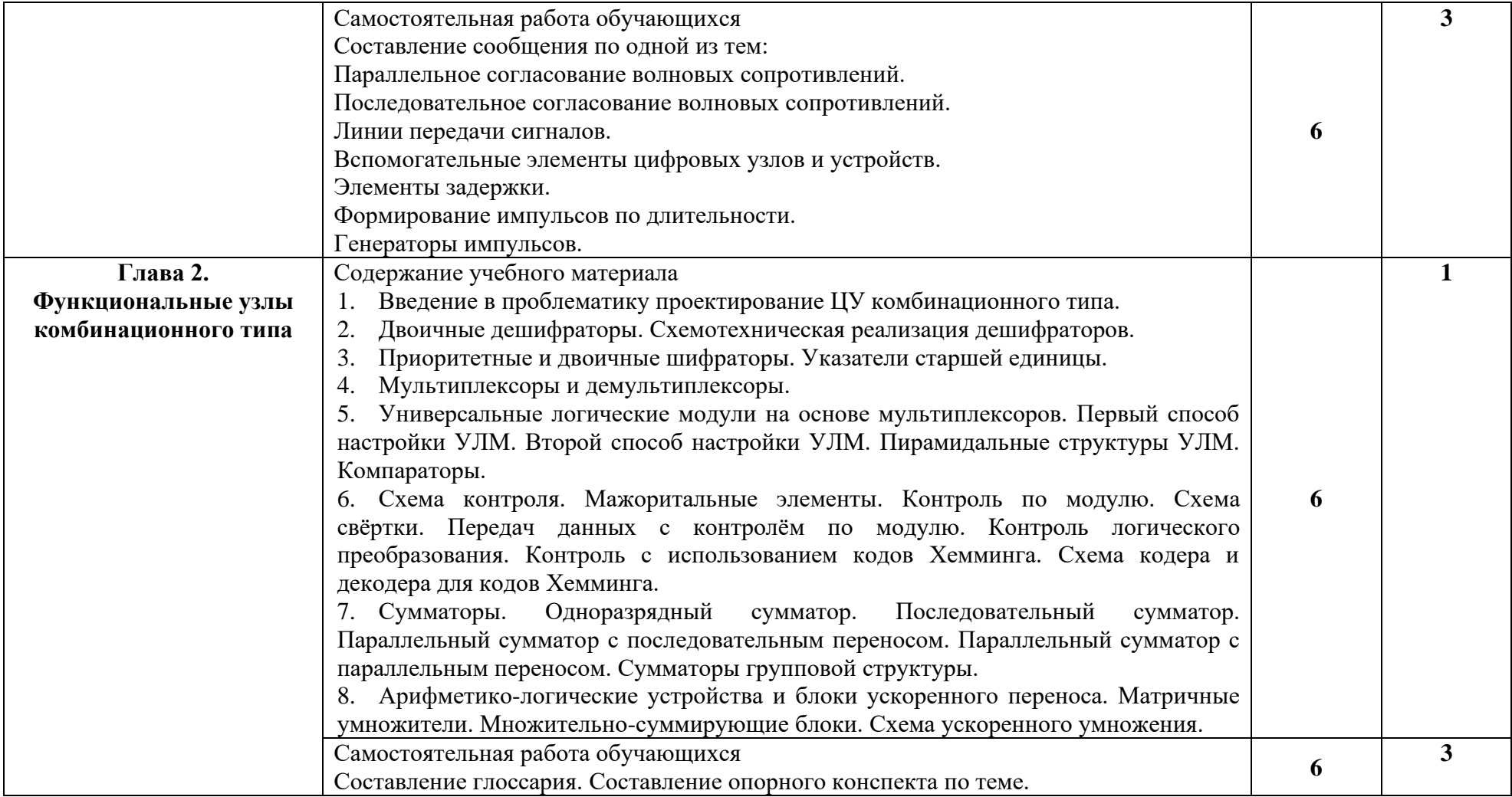

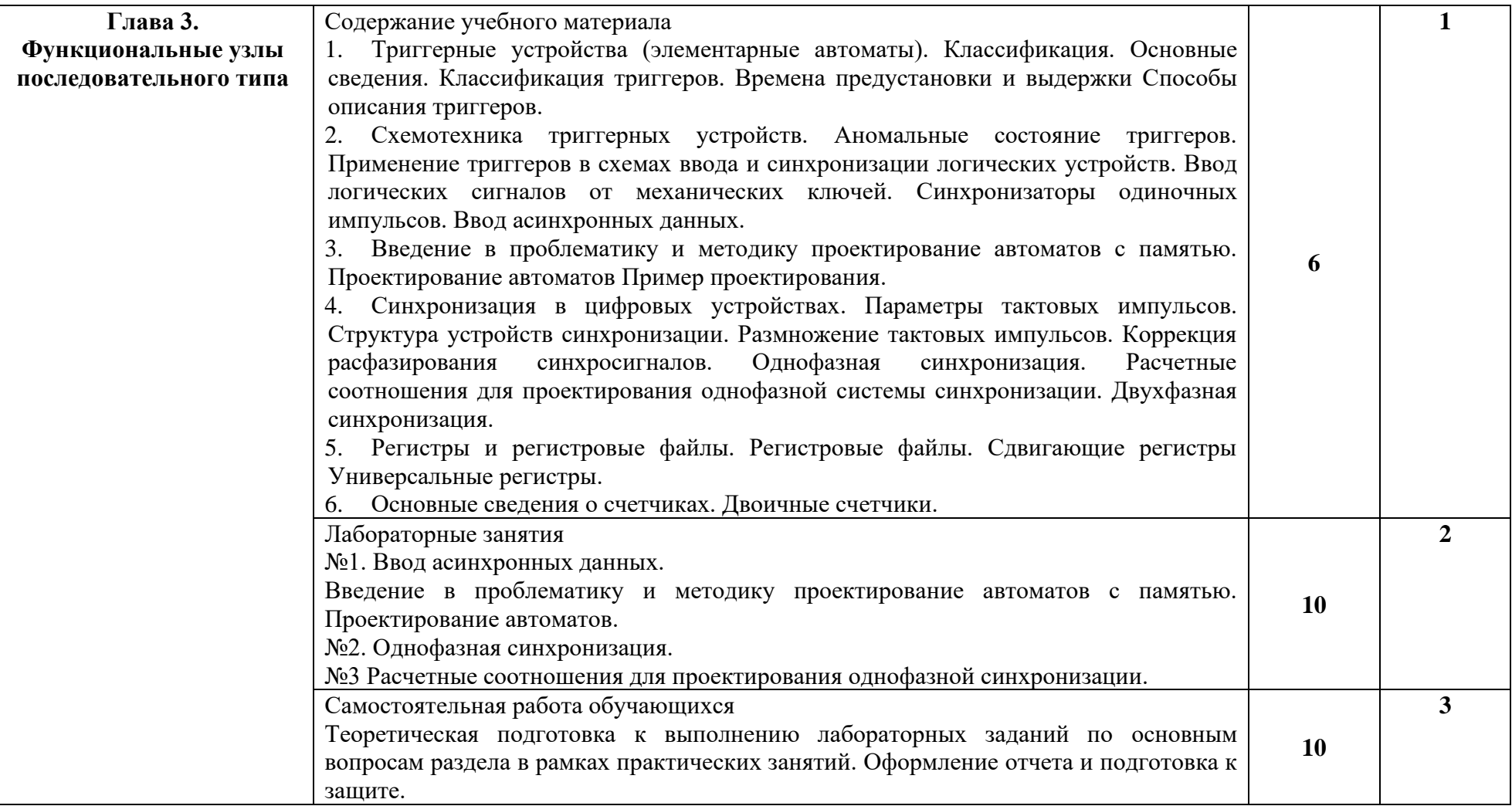

![](_page_10_Picture_195.jpeg)

![](_page_11_Picture_180.jpeg)

![](_page_12_Picture_179.jpeg)

![](_page_13_Picture_188.jpeg)

![](_page_14_Picture_172.jpeg)

![](_page_15_Picture_130.jpeg)

![](_page_16_Picture_107.jpeg)

## **4. УСЛОВИЯ РЕАЛИЗАЦИИ ПРОГРАММЫ МОДУЛЯ**

## **4.1. Требования к минимальному материально-техническому обеспечению**

Лаборатория цифровой схемотехники.

Рабочее место преподавателя: стол двухместный, стул мягкий, трибуна, компьютер с колонками;10 двухместные столы и стулья на 27 посадочных мест, учебная доска, 9 персональных компьютеров со столами, коммутатор 24 портовый, сетевой фильтр, проектор и экран мультимедийные, вешалка-стойка; Рабочее место лаборанта: стол двухместный, стул мягкий, принтер, ксерокс, копир, тумба, обогреватель, компьютер с колонками;шкафгардероб,стелаж,5 металлических шкафов с оборудованием: Детектор СВЧ излучений "ДСВЧИ 031", Поисковый радиометр "СР-4", Дифференциальный адаптер проводных линий в речевом диапазоне частот "ДАПЛ 031, Осциллограф универсальный "GDC-840S / 840C", Анализатор проводных линий "ОТКЛИК-2",. Многоканальный компьютерный комплекс радиоконтроля "Омега", Программно-аппаратный комплекс для исследования сигналов в проводных линиях "СИРИУС", генератор г4-78, Плата Secret Net Touch Memory Card PCI 2, Источник питания Соната ИП-1, нановольтметр Унипан и т.д.

Кабинет проектирования цифровых устройств.

Рабочее место преподавателя: стол двухместный, стул мягкий, трибуна, компьютер с колонками;10 двухместные столы и стулья на 27 посадочных мест, учебная доска, 9 персональных компьютеров со столами, коммутатор 24 портовый, сетевой фильтр, проектор и экран мультимедийные, вешалка-стойка; Рабочее место лаборанта: стол двухместный, стул мягкий, принтер, ксерокс, копир, тумба, обогреватель, компьютер с колонками;шкафгардероб,стелаж,5 металлических шкафов с оборудованием: Детектор СВЧ излучений "ДСВЧИ 031", Поисковый радиометр "СР-4", Дифференциальный адаптер проводных линий в речевом диапазоне частот "ДАПЛ 031, Осциллограф универсальный "GDC-840S / 840C", Анализатор проводных линий "ОТКЛИК-2",. Многоканальный компьютерный комплекс радиоконтроля "Омега", Программно-аппаратный комплекс для исследования сигналов в проводных линиях "СИРИУС", генератор г4-78, Плата Secret Net Touch Memory Card PCI 2, Источник питания Соната ИП-1, нановольтметр Унипан и т.д.

**4.2. Информационное обеспечение обучения** (перечень рекомендуемых учебных изданий, Интернет-ресурсов, дополнительной литературы)

### **Основные источники**

1. Дайнеко, В. А. Электротехника : учебное пособие / В. А. Дайнеко. - Минск : РИПО, 2019. - 287 с. - ISBN 978-985-503-973-1. - Текст : электронный. - URL: https://znanium.com/catalog/product/1214847.

2. Гутько, Е. С. Теоретические основы электротехники. Практикум : учебное пособие / Е. С. Гутько, Т. С. Шмакова. - Минск : РИПО, 2022. - 108 с. - ISBN 978-985-895-065-1. - Текст : электронный. - URL: [https://znanium.com/catalog/product/1916367.](https://znanium.com/catalog/product/1916367)

3. Гутько, Е. С. Теоретические основы электротехники. Курсовое проектирование : учебное пособие / Е. С. Гутько, Т. С. Шмакова. - Минск : РИПО, 2021. - 151 с. - ISBN 978-985- 7253-76-0. - Текст : электронный. - URL: https://znanium.com/catalog/product/1854759.

### **Дополнительные источники**

1. Браммар, Ю.А., Пашук И.Н. Импульсные и цифровые устройств - М.: Высшая школа, 2009.

2. Завозкин, С.Ю., Трофимов, С.Н. Архитектура вычислительных систем и компьютерных сетей [Электронный ресурс] http ://unesco.kemsu .ru/study\_work/m ethod / ACSCN/book/glava9.ht m l, режим доступа: свободный, 2016.

3. MPSystems - Микропроцессорные системы - [Электронный ресурс] http :// m psyste m s.nar od.ru, Режим доступа: свободный,2016.

18 Ю.В. Китаев – Режим доступа: http://cde.ifm o.r u/bk\_netra/ cgi -bin/ebook.cgi?bn= 52014, 2016.4. Китаев, Ю.В. Цифровые и микропроцессорные устройства /

5. Лысенко, И.В. Учебное пособие по МДК 01.02 Проектирование цифровых устройств.- Тольятти, Изд. ГБОУ СПО ТИПК, 2015

6. Лысенко, И.В. Лабораторный практикум по МДК 01.02 Проектирование цифровых устройств.- Тольятти, Изд. ГБОУ СПО ТИПК, 2015.

7. Лысенко, И.В. Методические указания к самостоятельной работе студентов по МДК 01.02 Проектирование цифровых устройств.- Тольятти, Изд. ГБОУ СПО ТИПК, 2015.

4. Калабеков, Б.А. Цифровые устройства и микропроцессорные системы: Учебник для техникумов. – М.: Горячая линия – Телеком, 2010.

8. Введение в цифровую схемотехнику. Курс Интернет-университета информационных технологий — Режим доступа : http : //w ww.i ntuit . ru/depar t m ent/hardware/digs/ 2016.

9. Мишулин, Ю.Е. Цифровая схемотехника : учеб.пособие Ю.Е. Мишулин, в.А. Немонтов; Владим. гос. ун-т. – Владимир: Издательство Владим. гос. унта, 2013.

10. Мержи, И. Практическое руководство по логическим микросхемам и цифровой схемотехнике / И. Мержи; пер. с англ. Ю. Соколов. – М.: НТ Пресс, 2012.

11. Платонов, Ю.М., Уткин, Ю. Г. Диагностика, ремонт и профилактика персональных компьютеров. – М.: Горячая линия – Телескоп, 2002. – 312 с.

12. Угрюмов, Е.П. Цифровая схемотехника. – СПб.: БХВ-Петербург, 2014.

13. Шкурко, А.И. Компьютерная схемотехника в примерах и задачах / А.И. Шкурко, Р О. Процюк, В.И. Корнейчук. – К.: «Корнейчук», 2013.

14. Гуров, В. В. Микропроцессорные системы : учебник / В.В. Гуров. — Москва : ИНФРА-М, 2024. — 336 с. + Доп. материалы [Электронный ресурс]. — (Среднее профессиональное образование). - ISBN 978-5-16-015323-0. - Текст : электронный. - URL: https://znanium.com/catalog/product/2094377 .

### **Интернет-ресурсы:**

1. Келим, Ю. М. Вычислительная техника [Электронный ресурс]: учеб. пособие для СПО. - М. : ИЦ "Академия", 2014. - 368с. // NASHOL.COM

2. Фомин, Д.В. Основы компьютерной электроники: уч. пос. - Саратов: Вуз. образование, 2017// NASHOL.COM.

3. www.osp.mesi.ru

4. [http://www.gpss.ru](http://www.gpss.ru/)

5. http://www.arenasimulation.com.

## **При проведении занятий по дисциплине используются следующие программные продукты**

1. ОС Windows (для академических организаций, лицензия Microsoft Imagine (ранее MSDN AA, DreamSpark);

2. Интернет-браузеры: Google Chrome (свободное ПО), Internet Explorer 8 (свободное ПО);

3. Пакет Microsoft Office 2007 (лицензионное ПО), Open Office (свободное ПО);

4. Доступ к электронным изданиям ЭБС ЗНАНИУМ (https://znanium.com/).

5. Справочно-поисковые системы (КонсультантПлюс и/или Гарант);

6. BP Win

7. Altium/ DipTrace

8. КОМПАС.

### **4.3. Общие требования к организации образовательного процесса.**

Освоение ПМ 01 Проектирование цифровых устройств производится в соответствии с учебным планом по специальности 09.02.01 Компьютерные системы и комплексы и календарным графиком.

Образовательный процесс организуется строго по расписанию занятий, утвержденному генеральным директором колледжа. График освоения ПМ предполагает последовательное освоение МДК.1.1. Цифровая схемотехника и МДК.1.2. Проектирование цифровых устройств, включающих в себя как теоретические, так и лабораторно-практические занятия.

Освоению ПМ предшествует изучение учебных дисциплин «Электронная техника»,

«Основы алгоритмизации и программирования», «Метрология, стандартизация, сертификация и техническое документоведение», «Основы электротехники».

При проведении практических занятий проводится деление группы студентов на подгруппы, численностью не более 10 чел. Лабораторные работы проводятся в специально оборудованной лаборатории программного обеспечения и сопровождения компьютерных систем

В процессе освоения ПМ предполагается проведение рубежного контроля знаний, умений у студентов. Сдача рубежного контроля (РК) является обязательной для всех обучающихся. Результатом освоения ПМ выступают ПК, оценка которых представляет собой создание и сбор свидетельств деятельности на основе заранее определенных критериев.

С целью оказания помощи студентам при освоении теоретического и практического материала, выполнения самостоятельной работы разрабатываются учебно-методические комплексы.

С целью методического обеспечения прохождения учебной и производственной практики, разрабатываются методические рекомендации для студентов.

При освоении ПМ каждым преподавателем устанавливаются часы дополнительных занятий, в рамках которых для всех желающих проводятся консультации.

#### **4.4. Кадровое обеспечение образовательного процесса**

Требования к квалификации педагогических (инженерно-педагогических) кадров, обеспечивающих обучение по МДК:

- наличие высшего образования, соответствующего профилю преподаваемого модуля;

- прохождении курсов повышения квалификации, в том числе в форме стажировки в организациях, направление деятельности которых соответствует области профессиональной деятельности 06 Связь, информационные и коммуникационные технологии, не реже 1 раза в 3 года с учетом расширения спектра профессиональных компетенций;

- опыт деятельности в организациях соответствующей профессиональной сферы.

### **Требования к квалификации педагогических (инженерно-педагогических) кадров, обеспечивающих проведение лабораторно-практических работ:**

- дипломированные специалисты

- преподаватели междисциплинарных курсов;

- наличие высшего образования, соответствующего профилю преподаваемого модуля;

- прохождении курсов повышения квалификации, в том числе в форме стажировки в организациях, направление деятельности которых соответствует области профессиональной деятельности 06 Связь, информационные и коммуникационные технологии, не реже 1 раза в 3 года с учетом расширения спектра профессиональных компетенций.

### **Требования к квалификации педагогических кадров, осуществляющих руководство практикой:**

- наличие высшего образования, соответствующего профилю преподаваемого модуля;

- прохождении курсов повышения квалификации, в том числе в форме стажировки в организациях, направление деятельности которых соответствует области профессиональной деятельности 06 Связь, информационные и коммуникационные технологии, не реже 1 раза в 3 года с учетом расширения спектра профессиональных компетенций.

## 5. **КОНТРОЛЬ И ОЦЕНКА РЕЗУЛЬТАТОВ ОСВОЕНИЯ ПРОФЕССИОНАЛЬНОГО МОДУЛЯ (ВИДА ПРОФЕССИОНАЛЬНОЙ ДЕЯТЕЛЬНОСТИ)**

![](_page_20_Picture_335.jpeg)

![](_page_21_Picture_307.jpeg)